# **Referencia Rápida Vi**

#### **Modos**

Vi tiene dos modos: el modo inserción y el modo comando. El editor comienza en modo comando, en el cuál puedes tanto mover el cursor como borrar y pegar texto. El modo inserción comienza introduciendo un comando de inserción o modificado de texto. [ESC] devuelve al editor a modo comando (desde el que te puedes salir por ejemplo tecleando :q!). La mayoría de los comandos se ejecutan tan pronto como los tecleas a excepción de los comandos "dos puntos" los cuáles se ejecutan cuando pulsas la tecla RETURN.

#### **Salir**

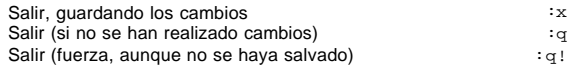

# **Inserción de texto**

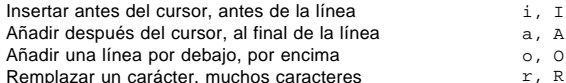

#### **Moverse**

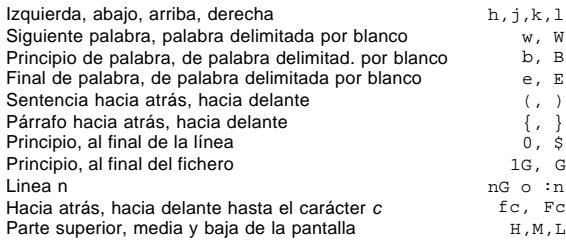

# **Borrar texto**

Casi todos los comandos de borrado se realizan tecleando *d* seguido de un comando de movimiento. Por ejemplo *dw* borra una palabra. Otros pocos comandos de borrado son:

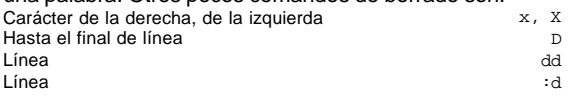

## **Pegar texto**

Al igual que en el borrado, casi todos los comandos de pegado se realizan tecleando *y* seguido de un comando de movimiento. Por ejemplo, *y\$* pega hasta el final de línea. Otros dos comandos de pegado son: Línea yy

Línea i ann an t-Imreoir ann an t-Imreoir an t-Imreoir an t-Imreoir an t-Imreoir an t-Imreoir an t-Imreoir an

# **Cambiar texto**

El comando de cambio es un comando de borrado que deja al editor en modo inserción. Se realiza tecleando *c* seguido de un comando de movimiento. Por ejemplo *cw* cambia una palabra. Otros comandos de cambio son:

Hasta el final de la línea componente de la componente de la componente de la componente de la compo<br>Línea componente de la componente de la componente de la componente de la componente de la componente de la co Línea **comhair an comhair an comhair an comhair** anns an comhair an comhair an comhair an comhair an comhair an c

### **Pegar texto**

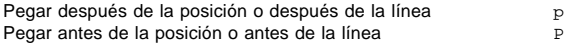

### **Buffers**

Se puede especificar el nombre de un buffer antes de cualquier borrado, cambio, copiado o pegado. El prefijo general tiene la forma *"c* donde *c* podría ser cualquier letra minúscula. Por ejemplo, *"adw* borra una palabra y la guarda en el buffer *a*. Podría ser esta palabra devuelta al texto con un comando de pegado adecuada, por ejemplo *"ap*.

#### **Marcas**

Las marcas nominales pueden ser colocadas sobre cualquier línea del fichero. Cualquier letra minúscula puede ser el nombre de una marca. Las marcas podrían también ser utilizadas como límites para rangos.

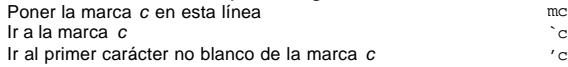

# **Búsqueda de Cadenas**

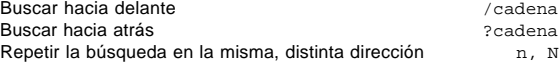

#### **Remplazar**

línea, confirmación

La Función de búsqueda y remplazamiento se realiza con el comando *:s*. Se usar normalmente en combinación con rangos o el comando *:g* (más abajo): :s/patrón/cadena/opción Opciones: varias en la misma g, c

Repetir el último comando :s  $\&$ 

"*dos puntos*" y hacer que dichos comandos se ejecuten sobre un intervalo de líneas determinado. Por ejemplo *:3,7d* eliminará las lineas de la 3 a la 7. Los rangos son combinados frecuentemente con el comando *:s* para realizar una substitución en varios líneas, como con *:.,\$s/patrón/cadena/g* para hacer una substitución desde la línea actual hasta el final del fichero.

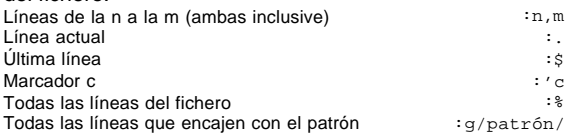

# **Ficheros**

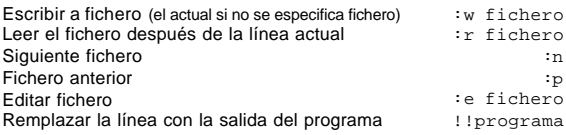

### **Otros**

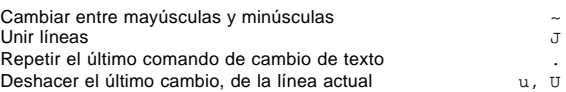

**Expresiones Regulares**

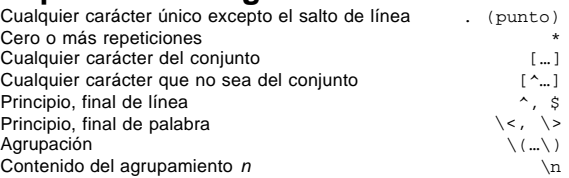

# **Números**

Casi todos los comandos pueden ser precedidos por un número que especifica cuántas veces va a ser realizado. Por ejemplo *5dw* borrará 5 palabras y *3fe* moverá el cursor hacia delante hasta la tercera ocurrencia de la letra *e*. Incluso las inserciones pueden ser repetidas de forma conveniente con este método, pudiéndose insertar la misma línea 100 veces.

# **Rangos**

Los rangos pueden preceder a la mayoría de los comandos

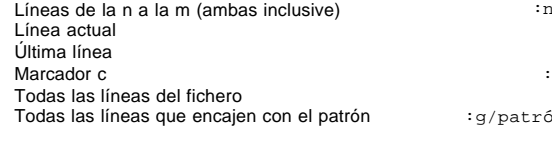